## **Advantech AE Technical Share Document**

| Date                   | 2018/06/06                                                     | SR#        | 1-3467052421 |
|------------------------|----------------------------------------------------------------|------------|--------------|
| Category               | ■FAQ □SOP                                                      | Related OS | N/A          |
| Abstract               | CODESYS, How to show more properties in CODESYS visualization? |            |              |
| Keyword                | CODESYS, Visualization                                         |            |              |
| <b>Related Product</b> | APAX-5580CDS                                                   |            |              |

## **■** Problem Description:

This document shows how to show more properties in CODESYS visualization.

## Answer:

Each object in visualization has the plenty of properties. Take inputconfiguration as example, it has the following event defined for button on CODESYS official document:

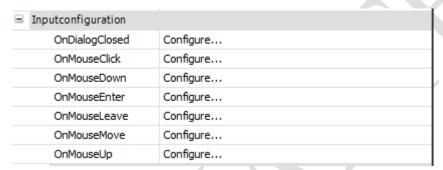

However, sometimes IDE doesn't show all of events in the properties.

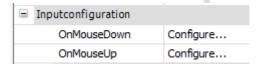

The reason is that the default IDE is just showing the common properties and hides the others. Please check "Advanced" to show them all

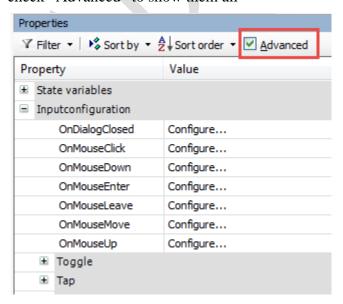